## **BECKHOFF**

### **TR1011pl – Eksploatacja, utrzymanie i serwis – TwinCAT 2 poziom 2**

#### Szkolenie z podstaw programowania urządzeń firmy Beckhoff

Miejsce szkolenia **BECKHOFF** Automation Sp. z o. o.:

- 1. Biuro Warszawa: Żabieniec, ul. Ruczajowa 15, 05-500 Piaseczno.
- 2. Biuro Wrocław: ul. Bierutowska 57B lok. 1, 51-317 Wrocław.

W przypadku kompletu uczestników z jednej firmy możliwe jest szkolenie w lokalizacji wskazanej przez klienta.

Czas trwania: 3 dni.

Od uczestnika wymaga się:

- 1. Ukończenia szkolenia: TR1010pl Eksploatacja, utrzymanie i serwis poziom 1
- 2. Komputera z zainstalowaną najnowszą wersją oprogramowania TwinCAT 2 oraz pomocy Beckhoff Information System
- 3. Uprawnień pozwalających zmieniać ustawienia sieciowe i zabezpieczeń w systemie Windows

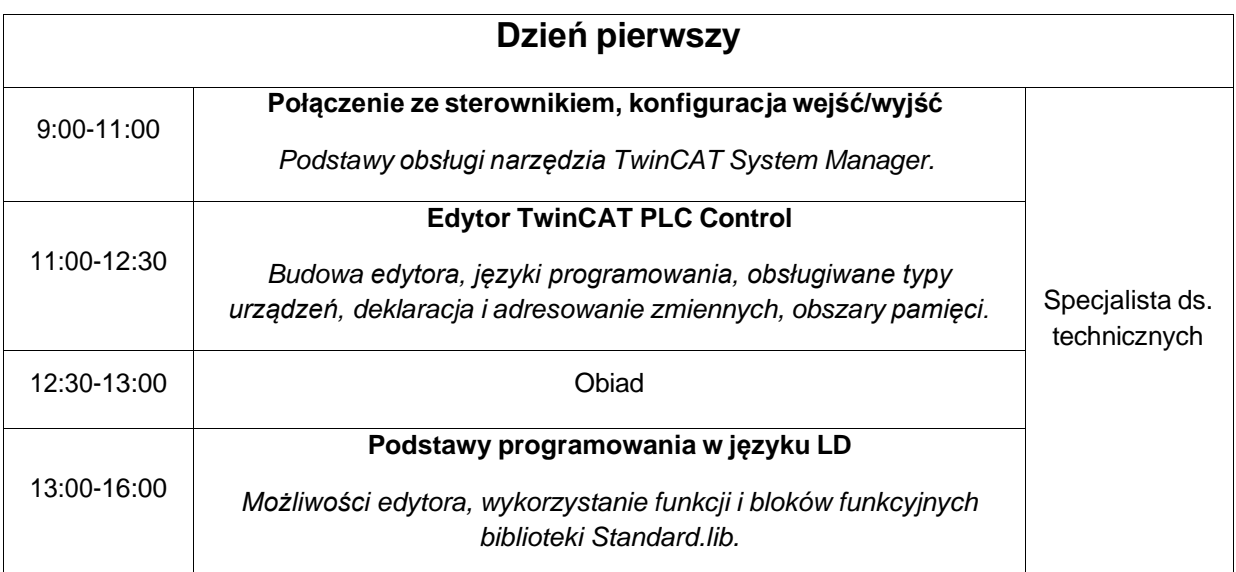

#### AGENDA

# **BECKHOFF**

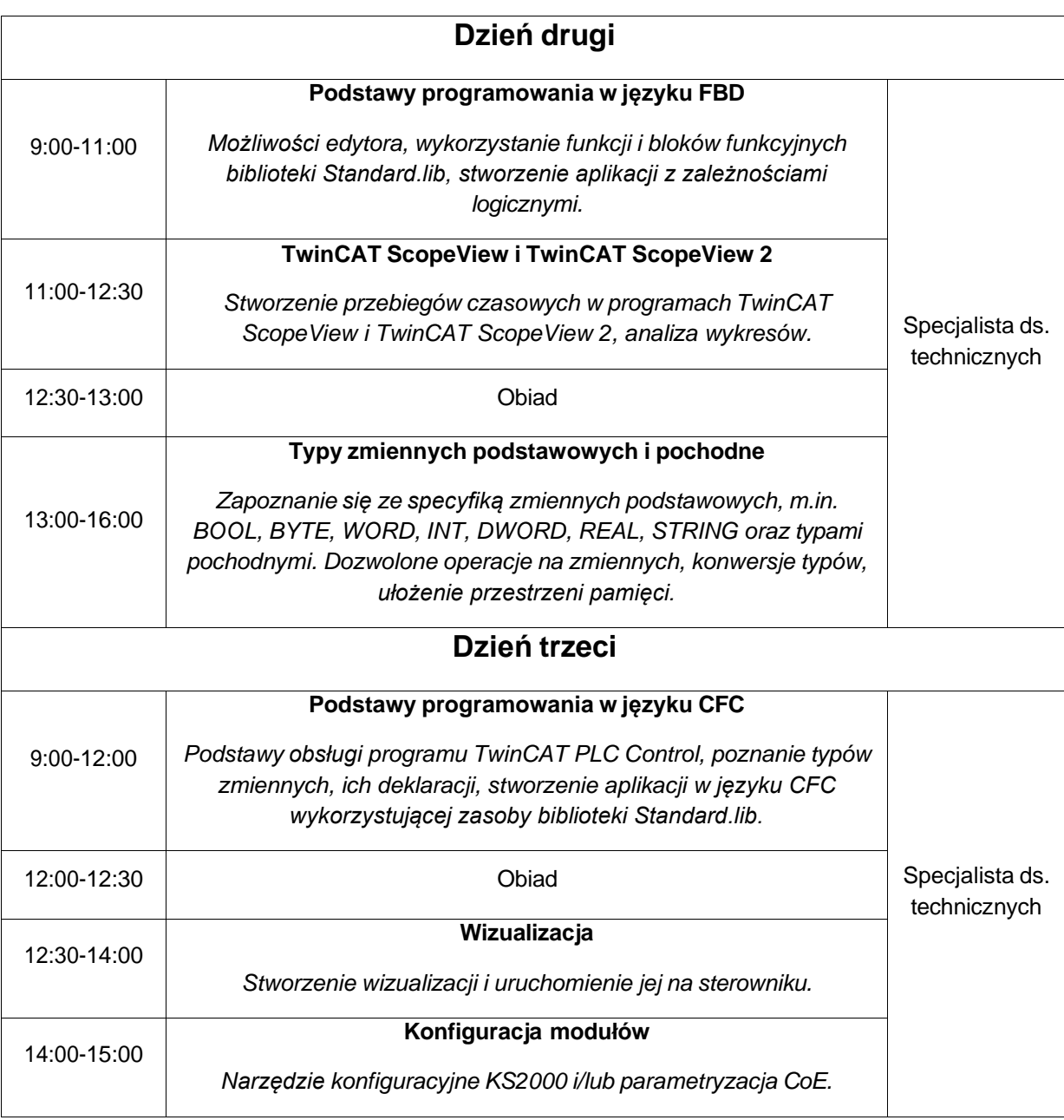

Pomiędzy blokami tematycznymi są 15 minutowe przerwy.

Prowadzący szkolenie zastrzega sobie możliwość dokonania zmian programowych bez uprzedniej informacji.